parted -l

umount -f /mnt/hogehoge

## -f  $\,$

umount -l /mnt/hogehoge

# ext3

mke2fs -j /dev/sdb1

mkfs.ext3 /dev/sdb1

mkfs.ext3 mke2fs-j

## ext4

mkfs.ext4 /dev/sdb1

### -j

mkfs.ext4 -j /dev/sdb1

## chkconfig --list

/etc/init.d/ restart

/etc/i ni t. d/netvork restart

**lsdev** 

[root@mux2000 ]# Isdev<br>Device DNA IRQ I/O Ports<br>----------------------------<del>.</del><br>-----------------------3c509 11 0300-0306<br>
cascade 4 2<br>
character of 2020-0006<br>
character of 2020-0066<br>
character of 2020-0066<br>
floppy 03f0-03f5 03f7-03f7<br>
lDE e800-e807 e808-e80f<br>
ide0 14 01f0-01f7 03f6-03f6<br>
keyboard 1 0060-006f<br>
math 13  $\frac{10}{2}$  math 13 0010-0011<br>0020-0031<br>0020-0011<br>8 0070-0071 npu  $pas16$ pic1<br>pic2<br>rtc 3 3226 221<br>4 02118-0211 03118-0311<br>03c0-03d1 seri al timer  $vqa+$ 

#### **lsdev**

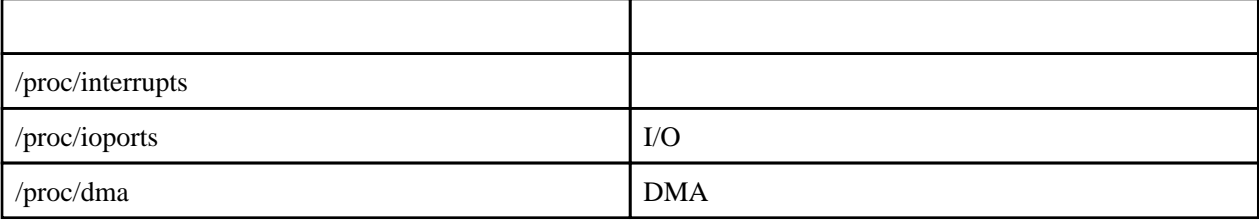